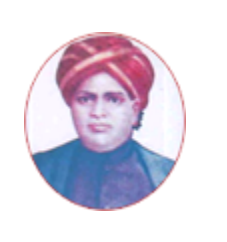

மனோன்மணியம் சுந்தரனாா் பல்கலைக்கழகம்

# **MANONMANIAM SUNDARANAR UNIVERSITY**

### **SYLLABUS FOR ADVANCED DIPLOMA IN COMPUTER HARDWARE AND NETWORK MAINTENANCE PROGRAM OFFERED THROUGH DIRECTORATE OF VOCATIONAL EDUCATION (COMMUNITY COLLEGES AND VOCATIONAL SKILL DEVELOPMENT CENTRES) FROM 2019 - 2020**

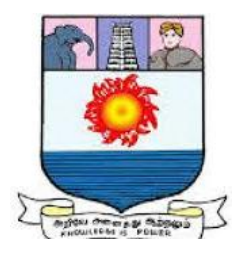

கல்விசாா் நிலைக்குழுக் கூட்டம்

### **MEETING OF THE STANDING COMMITTEE ON ACADEMIC AFFAIRS HELD ON WEDNESDAY THE 22nd JANUARY 2020**

## **ADVANCED DIPLOMA IN COMPUTER HARDWARE AND NETWORK MAINTENANCE**

மேம்பட்ட கணினி வன்பொருள் மற்றும் வலைப்பின்னல் பராமரிப்பு பட்டயம்

# **SCHEME OF EXAMINATION**

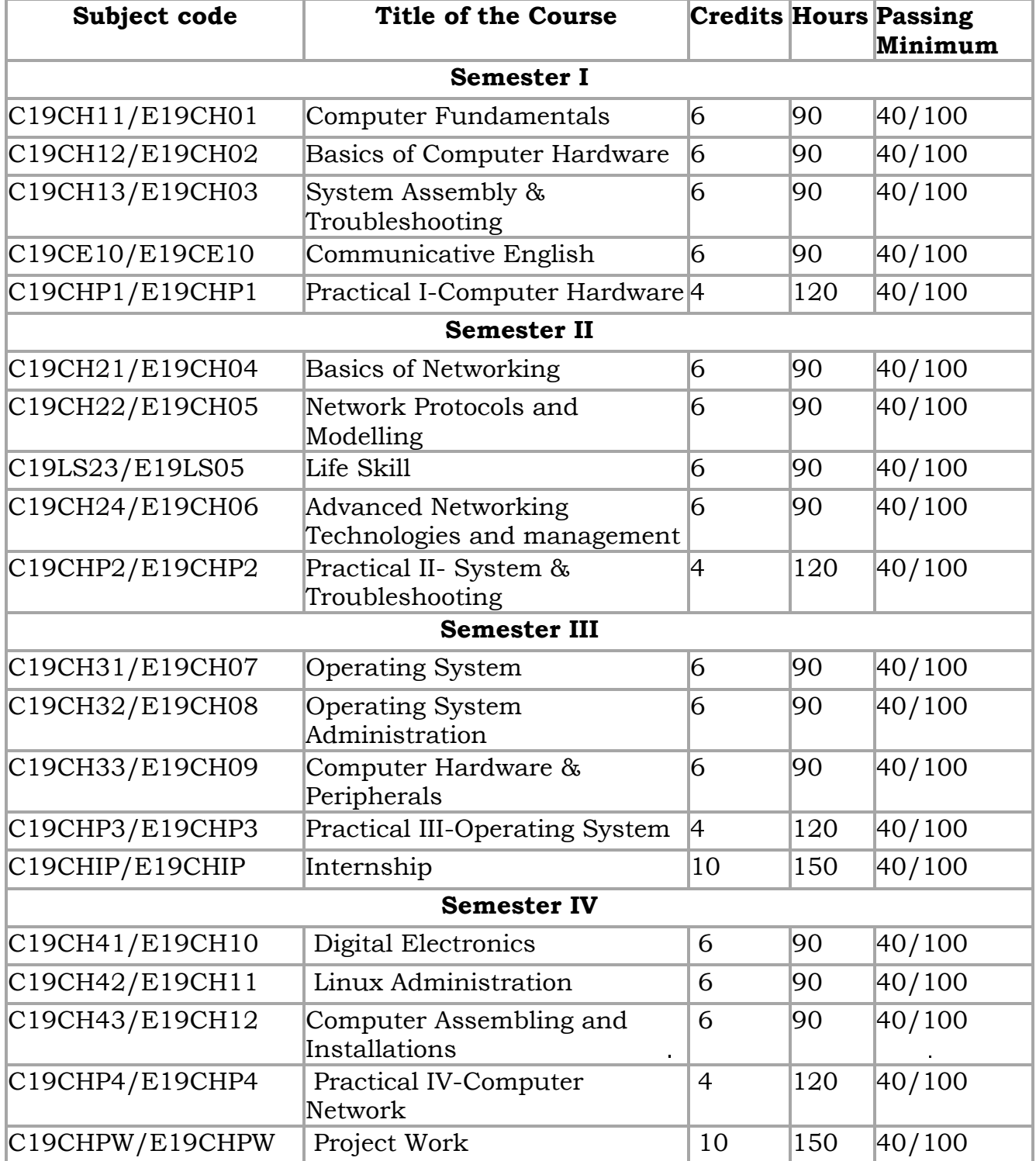

**Eligibility for admission:** Pass in 10<sup>th</sup> Std., examination conducted by the Govt. of Tamil Nadu Board of Secondary Education, Government of Tamil Nadu or any other equivalent examination.

**Examination:** Passing Minimum for each Course is 40%. Classification will be done on the basis percentage marks of the total marks obtained in all the Courses and as given below:

40% but less than 50% - Third class 50% but less than 60% - Second class 60% and above - First class

# **Theory Paper**

Internal Marks-25 External Marks-75

### **Syllabus**

### **Semester I**

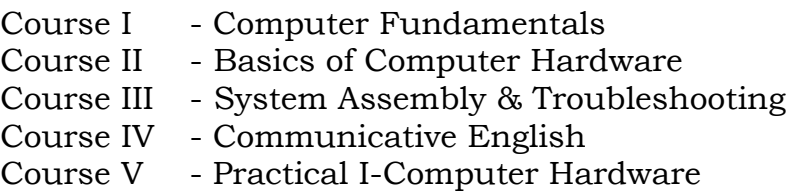

### **Semester II**

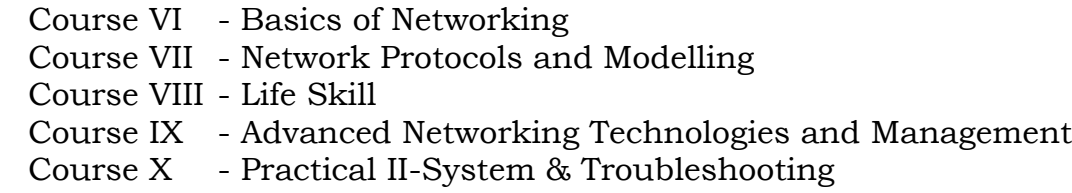

### **Semester III**

Course XI - Operating System

Course XII - Operating System Administration

Course XIII - Computer Hardware & Peripherals

Course XIV - Practical III-Operating System

Course XV - Internship

### **Semester IV**

Course XVI - Digital Electronics Course XVII- Linux Administration Course XVIII-Computer Assembling and Installations Course XIX - Practical IV-Computer Network Course XX - Project Work

### **\*(Semester Pattern for Community College Only)**

### **Program Objectives**

- Entrepreneurship Development (Compulsory for all two years diploma, one year diploma and certification courses)
- Entrepreneurship Development

### **SEMESTER I Course I** (C19CH11/E19CH01)**Computer Fundamentals**

# **Objectives**

- To understand the concepts of computer basics.
- To learn the organization and operation of a computer processor, primary and secondary memory and peripheral devices.
- To obtain knowledge on database management.

# **Unit I: 18 Hrs**

**Introduction to Computers**: Introduction – Characteristics of Computers – Evolution of Computers – Generation of Computers – Classification of Computers – Application of Computers.

# **Unit II:** 18 Hrs

**Input Devices:** Keyboard – Pointing Devices – Webcam – Scanners – Optical Character Recognition – Optical Mark recognition – Magnetic Ink Character Recognition – Bar Code Reader.

**Output Devices:** Printers – Plotters – Computer Output Microfilm – Monitors – Voice Recognition System – Projectors.

# **Unit III: 18 Hrs**

**Primary memory:** Memory Representation – Memory Hierarchy – Random Access Memory – Read only memory – Types of ROM.

**Secondary Storage:** Classification of Secondary Storage Devices – Storage Organization of Magnetic Disk – Storage Organization of Optical Disk – Magneto-Optical Disk – Universal Serial Bus.

# **Unit IV: 18 Hrs**

**Database Fundamental:** Data, Information and Knowledge – Database – Logical Data Concepts – Physical Data Concepts – Database Management System – Need, Benefits of DBMS, Components of DBMS, Database Administrator – DBMS Architecture – Database Models.

**Unit V: 18 Hrs Basic of Printers:** Types of printers and printing mechanism- How printer works-Inject printer- working of laser printer- Trouble shooting printers.

- 1. Introduction to Computer Science, ITL Education Solutions Limited, 2/e, Pearson, 2011.
- 2. Introduction to Computers, Peter Norton, 7/e, TMH, 2013.
- 3. Modern All about printers, Manohar Lotia, PradeepNair, Bijal Lotia BPB Publications, 2012.

### **Course II**

## (C19CH12/E19CH02)**Basics of Computer Hardware**

### **Objectives**

- To familiarise with various number systems and their conversions.
- To understand the various types of specialized input and output devices.
- To develop programming skills using 8085 microprocessor.

### **UNIT I: 18 Hrs**

**Number systems** – Decimal, Binary, Octal, Hexadecimal – Conversions– LOGIC GATES –Universal GATES – NAND – NOR – Karnaugh maps – Tabulation and Simplifications-Basics of Sequential and Combinational logic – Multiplexer and De-multiplexer basics –GRAY code – ASCII code representation.

## **UNIT II: 18 Hrs**

**Introduction to Memories** – Types of memories – Registers – Caches – Primary and Secondary memory – Associative memory – Virtual memory– Optical discs – Flash memory systems.

**UNIT III: 18 Hrs Basic computer hardware architecture** – Functional units – Instruction formats – types – Addressing modes - Basic I/O devices – Keyboard – Console systems – Mouse – Printer – plotters – Scanners – Basic CPU architecture – Introduction to workstations network computers.

**UNIT IV: 18 Hrs Standards in PC Architecture-** PC/AT System Configuration-Bus Standards – System Bus - Communication Interface – Plug and Play Systems.

**Unit V: 18 Hrs Hardware and Software diagnostic tools** – Benchmarks- Introduction to 8085 microprocessor-Internal Architecture, Pin Layout - Interfacing – Memory – Instruction Set of 8085 - Addressing modes - Basic programming using 8085.

- Charles H. Roth Jr. Fundamentals of Logic design 4th edition Jaico publishing house, 2011.
- Carl Hamacher.V., Zvonko G. Vranesic, Safwat G.Zaky "Computer organization" TMH, 2010.
- Gaonkar Micro Processor Architecture programming and application with 8085, Penram International Publishing; 6th edition, 2013.
- Govindarajulu.B, IBM PC and Clones Hardware trouble shooting and maintenance Tata McGraw-Hill, New Delhi, 2012.

### **Course III**

## (C19CH13/E19CH03)**System Assembly & Troubleshooting**

### **Objectives**

- To learn various troubleshooting rules and understand common problems.
- To understand bus, memory troubleshooting methods.
- To install and troubleshoot printer.

## **Unit I: 18 Hrs**

**Troubleshooting General PC Problems** – Introduction- General Troubleshooting rules - Common Problems & Solutions- Preventive Maintenance.

## **Unit II: 18 Hrs**

**BIOS:** Typical Motherboard BIOS, BIOS Features, BIOS & Boot Sequences, BIOS Shortcoming & Compatible Issues, BIOS Troubleshooting, BIOS Upgrades.

## **Unit III: 18 Hrs**

**Hard Disk:** Introduction - Disk Basics - Disk Performance & Characteristics - Drive Construction - Drive Testing & troubleshooting.

**Motherboard & Buses:** Introduction, Motherboard Components, Expansion Slots system Bus Functions & Features. Upgrading & Troubleshooting Motherboard, General Bus Troubleshooting.

### **Unit IV: 18 Hrs**

**Basic Memory Concepts:** Introduction - Installing Memories - Upgrade Options & Strategies - Replacing Memories with Higher Capacity - Troubleshooting Memory.

### **Unit V: 18 Hrs**

**Printers:** Printer Technology - How Printer Works - Attaching Printer - Installing Printer Drivers - Preventive Maintenance - Common Printer Problems & Solution – Error Code - Beep Code - Post Code - Post Reader Card.

- 1. Upgrading & Repairing PCs: Muller Prentice Hall 10th Edition, 2010.
- 2. Complete PC Upgrade & Maintenance Guide: Mark Minasi–BPB Publishers–15<sup>th</sup> Edition, 2014.

## **Course IV**

## (C19CE10/E19CE10)**Communicative English**

# **1. Basic Grammar**:

- a) Review of grammar
- b) Remedial study of grammar
- c) Simple sentence
- d) Word passive voice etc.

## **2. Bubbling Vocabulary**:

- a) Synonyms
- b) Antonyms
- c) One work Institution

## **3. Reading and Understanding English**

- a) Comprehension passage
- b) Précis writing
- c) Developing a story from hints.

## **4. Writing English**

- a) Writing Business letters.
- b) Paragraph writing
- c) Essay writing
- d) Dialogue writing

## **5. Speaking English**

- a) Expressions used under different circumstances
- b) Phonetics

### **Reference** :

- 1. V.H.Baskaran "English Made Easy"
- 2. V.H.Baskaran "English Composition Made Easy" (Shakespeare Institute of English Studies, Chennai)
- 3. N.Krishnaswamy "Teaching English Grammar" (T.R.Publication, Chennai)
- 4. "Life Skill" P.Ravi, S.Prabakar and T.Tamzil Chelvam, M.S.University, Tirunelveli.

## **Course V Practical I** (C19CHP1/E19CHP1)**Computer Hardware**

### **List of Experiments**

- 1. Connecting & disconnecting computer peripherals and components & driver installation
- 2. Hard disk partitioning and formatting
- 3. OS installation like Windows , Linux
- 4. OS installation like FAT, NTFS
- 5. Internal component assembling and dissembling
- 6. Basic trouble shoots using beep Sound
- 7. Dual OS installation
- 8. Assigning and identifying valid IP Addresses.
- 9. Configure network computers using switch Installation of Network Interface Card (NIC).

### **SEMESTER II Course VI** (C19CH21/E19CH04)**Basics of Networking**

### **Objectives**

- To understand various communication models
- To learn the concepts of protocol layers.
- To study various switching networks.

**Communication model** - Data communications networking – Data transmission concepts And terminology - Protocol architecture - Protocols - OSI - TCP/IP - LAN architecture Topologies - MAC - Ethernet, Fast Ethernet-Token ring - FDDI- Wireless LANS.

### **Unit II: 18 Hrs**

**Network layer** - Switching concepts - Circuit switching networks - Packet switching - Routing - Congestion control - IP - Unreliable connectionless delivery - Datagram's - Routing IP datagram's - ICMP.

**Transport layer** - Reliable delivery service - Congestion control - connection establishment – Flow control - Transmission control protocol - User datagram protocol.

### **Unit IV: 18 Hrs**

**Applications** - Sessions and presentation aspects – DNS – Telnet – rlogin - FTP - SMTP – WWW Basics of Firewalls.

### **Unit V: 18 Hrs**

**Frame Relay** - Packet switching networks - Frame Relay networks, Asynchronous transfer mode ATM protocol Architecture - ATM Logical connection - ATM cells - ATM service categories.

### **Reference Books**

- Computer Networks, Andrew S Tanenbaum, Publisher- PHI, New Delhi, 2010.
- B. A. Fourozan, TCP/IP Protocol Suite, Tata McGraw Hill, 2011.
- Internetworking with TCP/IP, Douglas E. Comer, Publisher- PHI, New Delhi, 2013.

**Unit III: 18 Hrs**

### **Unit I: 18 Hrs**

# **Course VII** (C19CH22/E19CH05)**Network Protocols and Modelling**

# **Objectives**

- To build an understanding of the fundamental concepts of computer networking.
- To introduce the student to networking concepts and protocols.
- To impart a knowledge on wireless technologies.

**Detailed Layered architecture of OSI and TCP/IP Reference Model**-Introduction to various LAN and WAN Protocols - Network Address-Overview - Type of Addresses- Need-advantages and disadvantages. IP Addresses- Class Full Addressing- Network ID- Host ID Special Addressing - Sub netting and Super netting.

# **Unit II: 18 Hrs**

**ARP/RARP:** Resolution - Packet format mapping and encapsulation - Internet protocol Virtual network- Connectionless – unreliable- Packet Delivery System. Datagram format- Datagram size- Network MTU and fragmentation- Time stamp option- IP Routing algorithm-IP Checksum-ICMP and IGMP - Introduction and message format.

# **Unit III: 18 Hrs**

**UDP:** Introduction to User Data gram Protocol- Format of UDP Message-Pseudo Header-Multiplexing & Demultiplexing- TCP- Introduction to Transmission Control Protocol- Ports-Collections and Endpoints- TCP Segment Format- Checksum Computation - Establishing a TCP Connection.

# **Unit IV: 18 Hrs**

**Vector Distance & link state routing protocol** - Routing Information Protocol -Open SPF Protocol - Gateway to Gateway Protocol - Hardware Broadcast - Hardware Multicast IP Multicast and Address Mapping - IP Multicast to Ethernet Multicast.

# **Unit V: 18 Hrs**

**Basics:** hardware and Software Requirement for wireless network - Types of wireless network - Wireless technologies - Wireless networking standards - Application of wireless network.

# **Reference Books**

- 1. Hardware and networking by Vikas Gupta Publisher: Dream tech press, 2012
- 2. Introduction to Networking by Richard McMohan Publisher Tata Mcgraw Hills Ltd, India, 2014.

# **Unit I: 18 Hrs**

# **Course VIII**

# **(C19LS23/E19LS05) Life Skill**

# **I Life Coping or adjustment**

- (a) External and internal influence in one's life
- (b) Process of coping or adjustment
- (c) Coping with physical change and sexuality
- (d) Coping with stress, shyness, fear, anger far live and criticism.

# **II Attitude**

- (a) Attitude
- (b) Self acceptance, self esteem and self actualization
- (c) Positive thinking

# **III Problem Solving**

- (a) Goal Setting
- (b) Decision Making
- (c) Time Management and stress Management.

# **IV Computers**

- (a) Introduction to Computers
- (b) M.S.Office
- (c) Power Point

# **V Internet**

- (a) Introduction to internet
- (b)  $E$  mail
- (c) Browsing

# **References:**

- 1) Life Skill Programme courses I & II by Dr. Xavier Alphona MCRDCE Publications. R.K.Mutt Road, Chennai – 28
- 2) ஆளுமை பண்பு வளர்த்தல் மற்றும் தகவல் தொடர்பு by M.Selvaraj Community College, Palayamkottai
- 3) "Life Skill" –P.Ravi, S.Prabahar & T.Tamil Chelvam, M.S. University, Tirunelveli

## **Course IX**

# (C19CH24/E19CH06)**Advanced Networking Technologies and Management**

## **Objectives**

- To learn the concepts of Computer Network models and servers.
- To familiarise with network operating system and topologies.
- To learn network service management and administration.

### **Unit I: 18 Hrs**

Introduction to Computer Networks - Fundamentals of Network Communication - Network terms - network models - Network Servers.

## **Unit II: 18 Hrs**

Network Hardware Essentials - Network repeaters and hubs - Network Switches - Wireless Access points - Network Interface Cards - Routers.

## **Unit III: 18 Hrs**

Network Topologies and Technologies - Network Topologies – Bus - Star-Ring - Point -to-point - Ethernet networks and Standards – WIFI - Token Ring Networks - Wireless Access Point - Advanced features of NIC.

### **Unit IV: 18 Hrs**

Network Operating System Fundamentals - Operating system fundamentals-Network Operating System-Role of Client and Server Operating System - Centralized User Account and computer management - Server and Network Fault Tolerance - Operating System Virtualization - Installing an OS.

### **Unit V: 18 Hrs**

Server Management and Administration - Managing User and Group Accounts - Storage and file System Management, Working with Shared files and Printers, Monitoring system Reliability and performance, Backup and Fault tolerance.

- 1. Gregory Tomsho, "Guide to Networking Essentials 6e", Cengage Learning, 2010.
- 2. Michael Parmer, " Hands On Networking Essentials", Cengage Learning, 2013.
- 3. Paul Browning, CISCO CCNA simplified, Cisco Press, 2011.

### **Course X Practical II** (C19CHP2/E19CHP2)**System & Troubleshooting**

# **List of Experiments**

- 1. Switch Board Wiring and Testing
- 2. Soldering and De-Soldering Practice
- 3. Component Testing and Symbols
- 4. Voltage Measurement of Different Circuits
- 5. Testing and Measurement of SMPS
- 6. Half wave, Full wave & Bridge rectifiers
- 7. Assembling of a Computer
- 8. Installation of different Operating Systems
- 9. Installation of different device drivers
- 10. Installation of different Application Software
- 11. Biometric Security Device Installation and Configuration
- 12. To Run All Dos Command (Internal and External Dos Command)
- 13. Assembling and Dissembling Of a Computer System
- 14. Troubleshooting and Repair Operating System: Windows XP, Windows 7
- 15. Installation and Troubleshooting of Printer (Dot-Matrix and Laser Printer)
- 16. Installation and Troubleshooting of Scanner (Photo & Bar Code Scanner)
- 17. To Repair and Troubleshooting of SMPS, Monitor, Printer and Motherboard

## **SEMESTER III Course XI** (C19CH31/E19CH07)**Operating Systems**

### **Objectives**

- To understand the concepts of operating systems
- To learn various scheduling algorithms
- To obtain a knowledge on file management concepts

### **Unit I: 18 Hrs**

**Introduction:** An Introduction to Operating System & its Services, Various Types of Operating Systems, Operating System Structure - Concepts of: Process – Files – System Calls– Interrupt – Shell.

### **Unit II: 18 Hrs**

**Process Management:** An Introduction to process - Process State & Transition - Process Control Block - Process Context - Context Switch.

**Process Scheduling:** Pre-emptive & Non-Pre-emptive Algorithms- FCFS-Shortest Job First-Priority Scheduling: Round Robin Scheduling-Performance Criteria of Scheduling Algorithm Overview of Inter - process Communication - Critical Section – Semaphore.

### **Unit III: 18 Hrs**

**Memory Management** - Partitioned Memory Management (Static & Dynamic) - Concept of Fragmentation & Compaction - Paging & Demand Paging - Page Replacement Algorithms.

### **Unit IV: 18 Hrs**

**Deadlock -** Introduction to Deadlock - Necessary Condition for Deadlock - Method for Handling Deadlock- Brief Overview of Deadlock Prevention - Deadlock Avoidance – Deadlock Detection & Recovery.

### **Unit V: 18 Hrs**

**File Management -**File Concepts – Types of Files – File Attributes – File Operations Access Methods: Sequential access – Random access, Hierarchical Directory System

- 1. Operating System Design & Implementation / Andrew S Tanenbaum / Prentice Hall of India, 2014.
- 2. Operating System Principles **–** Abraham Silberschatz, Peter Baer Galvin, Greg Gagne, 8th edition, Wiley-India, 2012.
- **3.** Modern Operationg System, Tanenbaum, Third Edition, PHI Publication, 2013.

# **Course XII** (C19CH32/E19CH08)**Operating System Administration**

### **Objectives**

- To obtain a knowledge on installing various software's
- To get an idea to configure wired and wireless networks.
- To understand firewalls.

### **Unit I: 18 Hrs**

**Operating System:** Types and Functions. DOS - Introduction, Versions, DOS Commands, Internal, External, Root Directory. Windows – Introduction- Control Panel settings. Installation of server- implementation of DNS server- File System.

### **Unit II**: **18 Hrs**

**Various types of Software Installation** – MS-Office 2007 - Office 2010 - Photoshop 7 - PageMaker 6.5 - Corel-Draw X3 - Auto-CAD - Tally 7.0 and ERP - Acrobat Reader X - Java-Visual Studio - C & C++ - Multimedia software's-Internet Browsers.

### **Unit III: 18 Hrs**

**Device Installation** - Graphics Card - Sound Card - LAN Card - Wireless LAN Card - SCSI Card - External Drive - Flash Cards - Web Camera - CCTV Camera - Mobile Devices - Pen Drive - Fire wire Cards - Modem - Plotter .

# **Unit IV: 18 Hrs**

**Network Administration -** Installing and Configuring Wire & Wireless Network - Network Troubleshooting - Installing Manageable Switches – Routers - Wi-Fi Device – Printer - CCTV Camera - IP Camera and Other Network Devices - Storage Solution – TAP Drive.

### **Unit V**: **18 Hrs**

**WANs and Remote Connectivity -** Public networks - Remote connectivity for server and clients - Indoor and Outdoor Wireless – WLAN - WIFI and WIMAX - PCI Wireless Card-USB Wireless Card - Wireless Access Point - Security of networks - Firewalls Hardware and Software - VPN.

- 1. Windows 2003 and 2008 Server by BPB Publication, 2012.
- 2. Windows XP Professional and Windows 7 Edition by BPB Publication, 2011.

## **Course XIII** (C19CH33/E19CH09)**Computer Hardware & Peripherals**

## **Objectives**

- To obtain an overview of microprocessor systems
- To understand PC architecture.
- To learn various network components.

### **Unit I**: **18 Hrs**

**Microprocessor System** - Introduction of System overview - Introduction to Processors-Memory Interfacing - Interfacing I/O Devices - Interfacing Data Converters- Display Interface - Serial I/O and Data Communication - Higher level Processors.

### **Unit II: 18 Hrs**

**Introduction to PC Architecture** - Study of PC-AT/ATX System – Pentium – Core - Core 2 Cord- Core 2 Duo- I3- I5- I7 Processor - Basics of Processor and CPU – Motherboards - Chipset and Controllers - BIOS and the Boot Process - Computer Memory.

### **Unit III: 18 Hrs**

**Internal Components** - IDE and SATA Devices - Hard Disk Drive and CD/DVDs Drives - SCSI Devices, Floppy Disk - Zip Drive- Backup Drive-Expansion Cards - LAN Cards - IDE Card - VGA and SVGA Cards, Sound Card - Interface Cards - I/O cards- Video Cards - USB Card- Fire -Wire Cards - Internal Ports - Cables and Connector Types.

### **Unit IV**: **18 Hrs**

**External Components -** Monitors:- CRT- LCD and LED Displays- Printers:- Dot-Matrix Printer- Inkjet Printer - Laser Printer Scanner - Photo Scanner - Documents Scanner - Bar Cord Scanner **–** Keyboards – Mouse - External Modem - Ports and Connectors – Batteries - Power supply - Pen Drives - SCSI interface Devices - Laptop Computers - Digital Advance storage technology.

### **Unit V**: **18 Hrs**

**Network Components** - Introduction of Network Cable – UTP- STP- Fiber Optics- Hub-Unmanageable Switch - Manageable Switch – Router - Modem - PCI Wireless Card - USB Wireless Device - Print Server - USB Network Sharer - Backup Device - Server Hardware.

- 1. Microprocessor Architecture Programming and Application with the 8085 Ramesh Gaonkar Penram International Publication, 2013.
- 2. Electronics and Radio Engineering M.L. Gupta Dhanpat rai & Sons, New Delhi, 2011
- 3. PC AND CLONES Hardware, Troubleshooting and Maintenance, B. Govinda rajalu, Tata Mc-Graw-Hill Publication, 2014.

## **Course XIV Practical III** (C19CHP3/E19CHP3)**Operating System**

## **List of Experiments**

- 1. Tacking Data Backup and System Formatting and OS Installation
- 2. Installation of Different Device and Drivers PCI, PCI-E, AGP
- 3. Installation of Ms Office 2003, Ms-Office 2007 and Ms-Office 2010
- 4. Installation of On Board and PCI Device Driver
- 5. Installation of Web Camera and CCTV Camera Drivers and Software
- 6. Installation of Application Software: Photoshop 7.0, Page Maker 6.5, Corel Draw 12
- 7. Installation of CD-DVD Burning Software like: Nero 7.0 & Power ISO 4.0
- 8. Installation of Tally 7.2 and Tally ERP 9.0 and Tack Data Backup
- 9. Installation Dual Operating System like: Windows XP and Windows 7
- 10. Installing and Configuring Windows 2003 and 2008 Server.

# **Course XV**

# (C19CHIP/E19CHIP)**Internship**

- The student of this course are required to undertake a internship training individually on a specific topic during the 3rd semester and submit a certificate and progress report at the end of the semester but before but the commencement of the end semester examination.
- The objective of the internship is to understand day to day activities of the organization in which the internship is undertaken and intensive training should be provided in all the departments of the organization.
- The students can get trained in a nearby hardware and networking organization where they can get familiarised with installing os and configuring devices backup devices and booting sequences.

### **Semester IV Course XVI** (C19CH41/E19CH10)**Digital Electronics**

### **Objectives**

- To acquire the basic knowledge of digital logic levels and application of knowledge
- To understand the symbols and truth tables of digital logics
- To prepare students to perform the analysis and design of various digital electronic circuits.

## **Unit I: 18 Hrs**

**Digital Electronics Introduction** - Basic difference between analog and digital Signal - Application and advantages of digital signal processing.

# **Unit II**: **18 Hrs**

**Number System:** Decimal - Binary - Why Binary numbers – Binary - Decimal and Hexadecimal number system - Conversion from decimal and hexadecimal to Binary and vice versa - BCD numbers - ASCII code - Basic Concept of parity. **Unit III**: **18 Hrs**

# **Definition symbols and truth tables** –NOT- AND-OR- NAND– NOR- EXOR Gates - combinational logic circuits - Diode Logic- Transistor –Inverter- TTL Logic.

# **Unit IV**: **18 Hrs**

**Brief idea of flip** - flops and their operations - RS Latches - Level Clocking - D – Catch - JK Flip- Flops - JK Master – Slave Flip- Flops.

# **Unit V: 18 Hrs**

**Buffer Register** - Shift Register – Synchronous Counters - Ring Counters - ROMs, PROMs and EPROM's – ROMs - Small TTL Memories.

# **Reference Books:**

1. G.K. Kharate, Digital Electronics, Oxford university Press, 2012.

2. M.Morris Mono, Digital Logic and Computer design, Prentice Hall of India, 2011.

3. Donald D.Givone – Digital Principles and Design, Tata mccrraue Hall,2012

4. V.Rajaraman & T.Radhakrishnan, Digital Logic and Computer Organization, Prentice Hall of India Private LTD, 2013.

## **Course XVII** (C19CH42/E19CH11)**Linux Administration**

### **Objectives**

- 1. To install LINUX in server and workstation configurations.
- 2. To implement basic LINUX local area network (LAN) and TCP/IP networking services.
- 3. To demonstrate the advanced LINUX commands and utilities for system administration.
- 4. To learn LINUX web server and Security fundamentals.

### **Unit I: 18 Hrs**

**Introduction and installation of Linux** - History of Linux - Linux distributions - Features of Linux- advantages of Linux - Installation of Red Hat and SUSE Linux and Fedora Edition - System requirements - Disk partition - Mount points - Installation method - creating the boot disk.

### **Unit II**: **18 Hrs**

**Working with Linux GNOME and KDE -** User Management - Mounting,-Xwindows Desktop environment - Using Gnome and KDE Desktop environment- Linux commands-Linux file system – directories - Text Editors - Linux Shell - Feature of Shell.

### **Unit III: 18 Hrs**

**Networking with Linux** - Installing and setting up a Network card - Setting TCP/IP parameters with Linux - Testing the network - Utilities of Linux- TAR Program - Send Mail - Send mail Configuration – Pine – Browsers - NFS and Samba Configuration - Network Printing and Interoperability with windows.

### **Unit IV: 18 Hrs**

**Linux Services and Network Security** - Administering user accounts and groups - command line tool - Network Services – Proxies – Firewalls - NIS and Host Security - Diskless Terminal.

### **Unit V: 18 Hrs**

**Web Server** - Overview of Clustering - File systems - IP address - DNS and Internet - Security fundamentals - system security - choosing user ID's for services - Network security - IT laws and security.

- Linux System Administration Solve Real-life Linux Problems Quickly By Tom Adelstein, Bill Lubanovic , O'Reilly Media, 2014.
- Linux Embedded Development By Alexandru Vaduva, Alex Gonzalez, Chris Simmonds Packt Publishing 2016.

### **Course XVIII**

### (C19CH43/E19CH12)**Computer Assembling and Installations**

### **Objectives**

- 1. To understand the fundamentals of PC assembly.
- 2. To perform installation of operating system, and upgrade a computer system.
- 3. To diagnose and troubleshoot computer systems, hardware, software and other peripheral equipments.

### **Unit-I 18 Hrs**

**Computer Assembling :–** Introduction – Overview of Parts of PC – Cabinet – Motherboards – Video Cards – Sound Cards – Modems – Hard Drive – Zip Drive – CD ROM Drive – Network Card – Interfaces – CPU – Main Memory – Power Supply

**Setting up the Motherboard :-** Installing CPU – Setting the Clock Speed – Installing the Memory

**Installing Video Card :–** Testing – Plug in the Video Card – Providing Power to the Motherboard – Testing

**Installing Floppy Drives** - Installing Hard Disk Drives – Installing the CD ROM Drive – Installing Key Board and Mouse- Installing Sound Card :– Installing Modem

**Installing the Motherboard :–** Installing the Power Supply – Attaching Addon cards – Installing the Drives – Testing – Parallel and Serial Port Connection – Front Panel Indicators and Speakers – Troubleshooting

### **Unit-II 18 Hrs**

**A walkthrough of installing Windows**: Windows XP/ 7 / 8- Backup/Restore your Windows partition with the bootable image disk - Duplicating a partition - A multiboot system: the Windows boot manager vs. an alternative boot manager- Setting up a multiboot/dualboot system- Dual Boot Ubuntu and Windows- Windows XP registry tweaks Types

**PC Upgrading :–** Introduction – Upgrade Essentials – Performance Upgrade – Capacity Upgrades – Features Upgrades – Repair Upgrades

**Preventive Maintenance :–** Introduction – Need – Tools – Materials – Procedures – Active Hardware Maintenance – Active Software Maintenance – Passive Maintenance Procedures – Heat and Temperature Control – Dust and Pollution control – Ventilation Control – EMI – Electrostatic Discharge Control – Humidity and Corrosion Control – Shock and Vibration Control – Preventive Maintenance Schedule

### **Unit-III 18 Hrs**

### **Operating System Installation**

**BIOS :–** Introduction – Features – Developers – Identification – Interrupts – Disk Services – Serial Port Services – Video Services – Printer Screen Services – Flash Memory –BIOS Upgrade – Troubleshooting

**CMOS setup :–** Introduction – Standard CMOS Setup – Advanced CMOS Setup – Advanced Chipset Setup – Power Management Setup – PNP/PCI Setup – Peripheral Setup – Auto Detect IDE Device – CPU Frequency / Voltage Control – CPU PNP Setup – Password Settings – Auto Configuration – Exit Options – BIOS Optimization – Maintenance – Troubleshooting

## **Power On Self Test (POST)**

**Software Installation**: Types of software System software-OS. Application software-like MS office -Properties of files and folders- Executing application programs- Applications under windows accessories- Windows Help- Finding files, folders, computers- Control panel- Installed devices and properties.

### **Unit-IV 18 Hrs**

**Partitioning and Formatting :-** Introduction – Low Level Formatting – IDE Drives – SCSI Drives – Partitioning - Options – Efficient Partitions – Clusters – FAT 16 – FAT 32 – NTFS – FDISK – Steps for Partitioning – Logical Drives – Primary Partition – Extended Partition – Partitioning Large Drives – Backing up Partition Information – Bad Sectors – Scan Disk – Third Party Partitioning and Formatting Tools – Troubleshooting

### **Unit-V 18 Hrs**

**Troubleshooting :–** Introduction – Types of PC Faults – Solid Faults – Intermittent Faults – Developing Strategy – Diagnostic and Repair Tools – Diagnostic Software Tools – Diagnostic Hardware Tools – Advanced Testing Tools – Hand Tools for Service Engineers – Disassembling PC

### **References**

- 1. G.P.Sangia, PC Hardware for Beginners: 1 (X-Team), Shroff Publishers and Distributors Pvt. Ltd; 1 edition, 2007.
- 2. Chris Rhodes, Windows Installation and Update Troubleshooting 1st ed. Edition.

# **Course IX**

# (C19CHP4/E19CHP4)**Practical IV-Computer Network**

# **List of Experiments**

- 1. Installing and Configuring Windows 2003 and 2008 Server
- 2. Cable Crimping using Different Colour Codes (Straight and Cross Cable)
- 3. Installation and configuring Peer to Peer and Server-Client Network.
- 4. Installation and Configuring Active Directory Services.
- 5. Installation and Configuring DNS & DHCP Services
- 6. Installation and Configuring FTP, HTTP Services
- 7. Backup and Restoration for ADS, DHCP and User Data
- 8. FAT and NTFS Sharing Permission
- 9. Configuring & Implementing Unmanageable Network Switch
- 10. Configuring & Implementing Manageable Network Switch
- 11. Configuring a Local Security Policies & Domain Security Policies
- 12. Configuring Gateway Service for Internet Connectivity
- 13. Configuring ADSL+2 Router for Internet Connectivity a. Installation and Configuring Wire Network
- 14. Installation and Configuring Wireless Network

### **Course XX** (C19CHPW/E19CHPW)**Project Work**

- The students of this course are required to undertake a project individually on a specific topic during the 4th semester and submit a report at the end of the semester but before but the commencement of the end semester examination.
- The objective of the project work is to understand the problems faced by the organization and offer specific suggestions to solve those problems.
- The students can undertake a project with specific problems related to computer hardware and networking and find solutions to overcome them

# **The project report may contain the following.**

- 1. Certificate by the Guide
- 2. Certificate of originality of work
- 3. Acknowledgement, if any
- 4. Introduction
- 5. Objective
- 6. Project Category
- 7. Project Activity
- 8. Tools/Environment used
- 9. Program Structure/logic
- 10. Coding
- 11. Validation checks
- 12. Table structure if any
- 13. List of Report Queries
- 14. Sample Report Layout
- 15. References.

### **Entrepreneurship Development**

### **Objectives**

 To understand the nature of business development in the context of existing organizations and of new business start-ups.

## **Components**

- 1. Qualities of a good entrepreneur, Difference between small scale &large scale business, Market survey, Method of marketing, Publicity and advertisement, Marketing mix.
- 2. Identification and selection of projects by a public survey and market study.
- 3. Assessment of the fire safety of own home.
- 4. Assessment of fire safety of our institute.
- 5. Assessment of electrical safety of various electrical equipments.
- 6. Drill of rescue of victim of electrical hazard.
- 7. Demonstration of CPR training (a trained Compounder/nurse or doctor should impart training)
- 8. Self employment formation, Feasibility, Legal formalities i.e., Shop act, Estimation & costing, Investment procedure - Loan procurement -Banking processes.
- 9. Role of various schemes and institutes for self-employment i.e. DIC, SIDA, SISI, NSIC, SIDO, Idea for financing/ non-financing support agencies to familiarize with the policies / programmes, procedure & the available scheme.

**------**